# Attributes Rules

[Attribute rules](https://pro.arcgis.com/en/pro-app/latest/help/data/geodatabases/overview/an-overview-of-attribute-rules.htm) are provided to enhance the editing experience. It is recommended to review these rules to understand the automatic database behavior. These rules may need to be adjusted or enabled to match your implementation.

## **Contents**

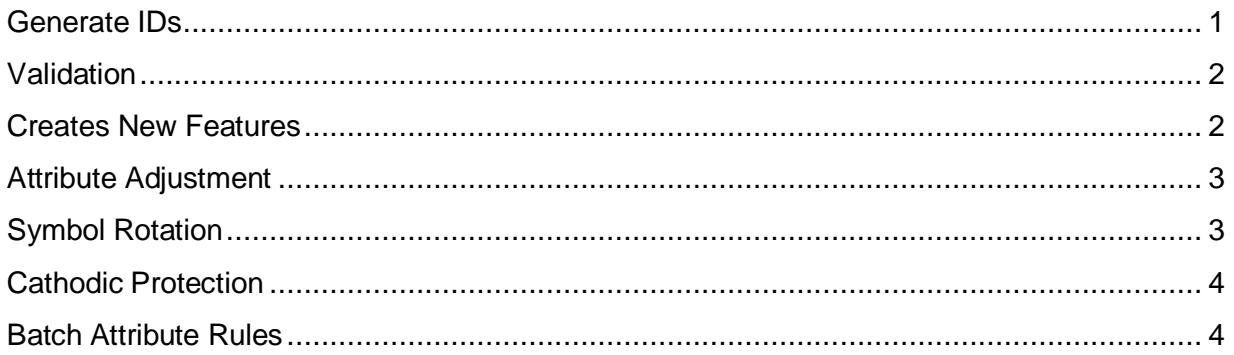

## <span id="page-0-0"></span>Generate IDs

SewerDevice-GenerateIDs

- **Description:** Generate IDs for SewerDevice using database sequences
- **Is Enabled:** True
- **Trigger:** Insert, Update
- **Associated Batch rule:** SewerDevice-GenerateIDs batch

#### SewerJunction-GenerateIDs

- **Description:** Generate IDs for SewerJunction using database sequences
- **Is Enabled:** Insert, Update
- **Trigger:** Insert SewerJunction-GenerateIDs batch
- **Associated Batch rule:** False

#### SewerLine-GenerateIDs

- **Description:** Generate IDs for SewerLine using database sequences
- **Is Enabled:** True
- **Trigger:** Insert, Update
- **Associated Batch rule:** SewerLine-GenerateIDs batch

StructureBoundary-GenerateIDs

- **Description:** Generate IDs for StructureBoundary using database sequences
- **Is Enabled:** True
- **Trigger:** Insert, Update
- **Associated Batch rule:** StructureBoundary-GenerateIDs batch

StructureJunction-GenerateIDs

- **Description:** Generate IDs for StructureJunction using database sequences
- **Is Enabled:** True
- **Trigger:** Insert, Update
- **Associated Batch rule:** StructureJunction-GenerateIDs batch

StructureLine-GenerateIDs

- **Description:** Generate IDs for StructureLine using database sequences
- **Is Enabled:** True
- **Trigger:** Insert, Update
- **Associated Batch rule:** StructureLine-GenerateIDs batch

## <span id="page-1-0"></span>Validation

Device - Check Pipe Connection

- **Description:** Run validation on all Pipe Connection features
- **Is Enabled:** True
- **Trigger:** False
- **Associated Batch rule:** False

#### <span id="page-1-1"></span>Creates New Features

Line - Snap to Manhole

- **Description:** When a main is snapped to a manhole channel, the main is pulled back 2 ft. A Connection Point is added to the end of the main, contained in the Manhole, and associated by connectivity to the Manhole Channel.
- **Is Enabled:** True
- **Trigger:** Insert, Update
- **Associated Batch rule:** Line Snap to Manhole batch

StructureJunction - Create Manhole Channel

- **Description:** When a Sewer Storm Vault Manhole is created, generate and contain a Manhole Channel
- **Is Enabled:** True
- **Trigger:** Insert, Update
- **Associated Batch rule:** StructureJunction Create Manhole Channel batch

## <span id="page-2-0"></span>Attribute Adjustment

Device - Set Attributes from Z

- **Description:** Update Elevation attribute of a Pipe Connection based on the Geometry Z value
- **Is Enabled:** True
- **Trigger:** Insert, Update
- **Associated Batch rule:** False

Line - Main Slope

- **Description:** Adjusts the slope based on the upstream, downstream, and length of the main
- **Is Enabled:** True
- **Trigger:** Insert, Update
- **Associated Batch rule:** False

Line - Set Attributes from Z

- **Description:** Update upstream and downstream attributes a Main based on Geometry Z values of begin and endpoints of line
- **Is Enabled:** True
- **Trigger:** Insert, Update
- **Associated Batch rule:** False

StructureJunction - Manhole Elevation Attributes

- **Description:** Set rim elevation, invert elevation, and depth on Sewer Storm Vault Manhole from the Z value. Update Manhole Channel content feature z value if needed
- **Is Enabled:** True
- **Trigger:** Insert, Update
- **Associated Batch rule:** False

## <span id="page-2-1"></span>Symbol Rotation

Device Symbol Rotation

- **Description:** Symbol rotation calculation for device features
- **Is Enabled:** True
- **Trigger:** Insert, Update
- **Associated Batch rule:** False

Junction Symbol Rotation

- **Description:** Symbol rotation calculation for junction features
- **Is Enabled:** True
- **Trigger:** Insert, Update
- **Associated Batch rule:** False

#### <span id="page-3-0"></span>Cathodic Protection

Sewer Device - Cathodic Protection Traceability

- **Description:** Cathodic protection traceability for sewer devices. Set traceability flag for device assets
- **Is Enabled:** True
- **Trigger:** Insert, Update
- **Associated Batch rule:** False

Sewer Junction - Cathodic Protection Traceability

- **Description:** Cathodic Protection Traceability for Sewer Junctions. Set traceability flag for junction assets
- **Is Enabled:** True
- **Trigger:** Insert, Update
- **Associated Batch rule:** False

Sewer Line - Cathodic Protection Traceability

- **Description:** Cathodic protection traceability for Sewer lines. Set traceability flag for lines assets
- **Is Enabled:** True
- **Trigger:** Insert, Update
- **Associated Batch rule:** False

## <span id="page-3-1"></span>Batch Attribute Rules

SewerDevice-GenerateIDs batch

- **Description:** Generate IDs for SewerDevice using database sequences
- **Is Enabled:** True
- **Trigger:** False

SewerJunction-GenerateIDs batch

- **Description:** Generate IDs for SewerJunction using database sequences
- **Is Enabled:** True
- **Trigger:** False

SewerLine-GenerateIDs batch

- **Description:** Generate IDs for SewerLine using database sequences
- **Is Enabled:** True
- **Trigger:** False

StructureBoundary-GenerateIDs batch

- **Description:** Generate IDs for StructureBoundary using database sequences
- **Is Enabled:** True
- **Trigger:** False

StructureJunction-GenerateIDs batch

- **Description:** Generate IDs for StructureJunction using database sequences
- **Is Enabled:** True
- **Trigger:** False

StructureLine-GenerateIDs batch

- **Description:** Generate IDs for StructureLine using database sequences
- **Is Enabled:** True
- **Trigger:** False

Line - Snap to Manhole batch

- **Description:** When a main is snapped to a manhole channel, the main will be pulled back 2 ft. A Connection point is added to the end of the main, contained in the Manhole, and associated by connectivity to the Manhole Channel.
- **Is Enabled:** False
- **Trigger:** False

StructureJunction - Create Manhole Channel batch

- **Description:** When a Sewer Storm Vault Manhole is created, generate and contain a Manhole Channel.
- **Is Enabled:** False
- **Trigger:** Insert, Update